Start\_częst: 1.700000 MHz; Stop\_częst: 4.500000 MHz; Krok: 2.800 kHz Próby: 1001; Przerwanie: 0 uS

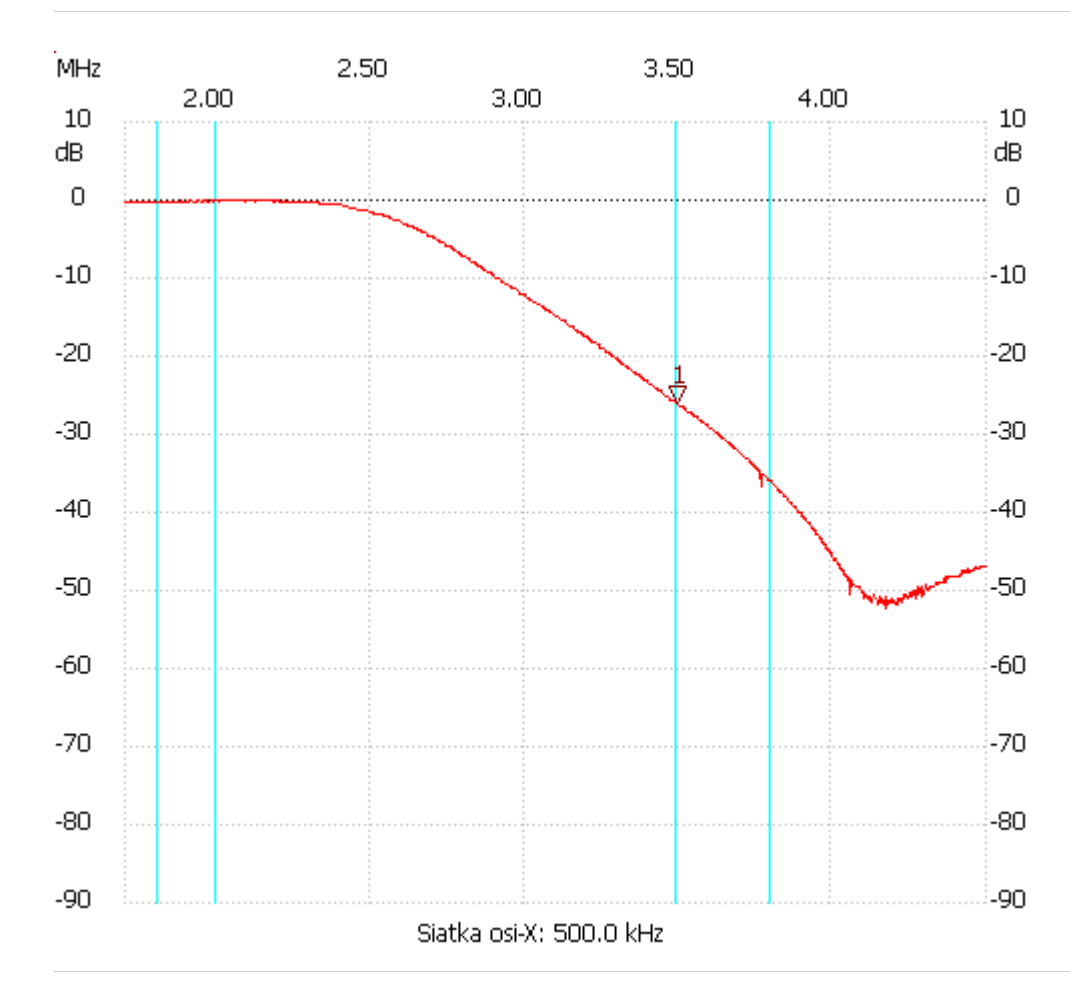

no\_label

Kursor 1: 3.494800 MHz

Kanał 1: -25.94dB ---------------------

Kanał 1

max :-0.04dB 1.876400MHz

min :-52.20dB 4.172400MHz

---------------------